## **IDC**

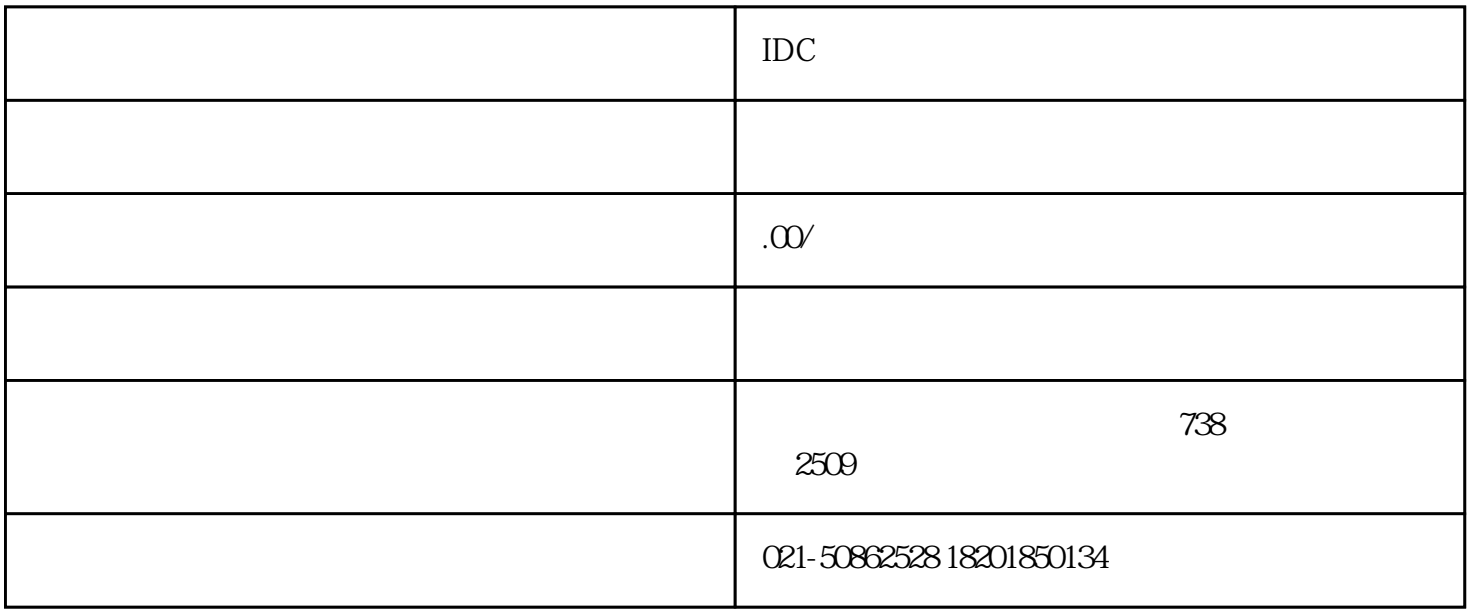

IDC许可证如何办理的?

IDC

IDC许可证办理条件是什么呢?

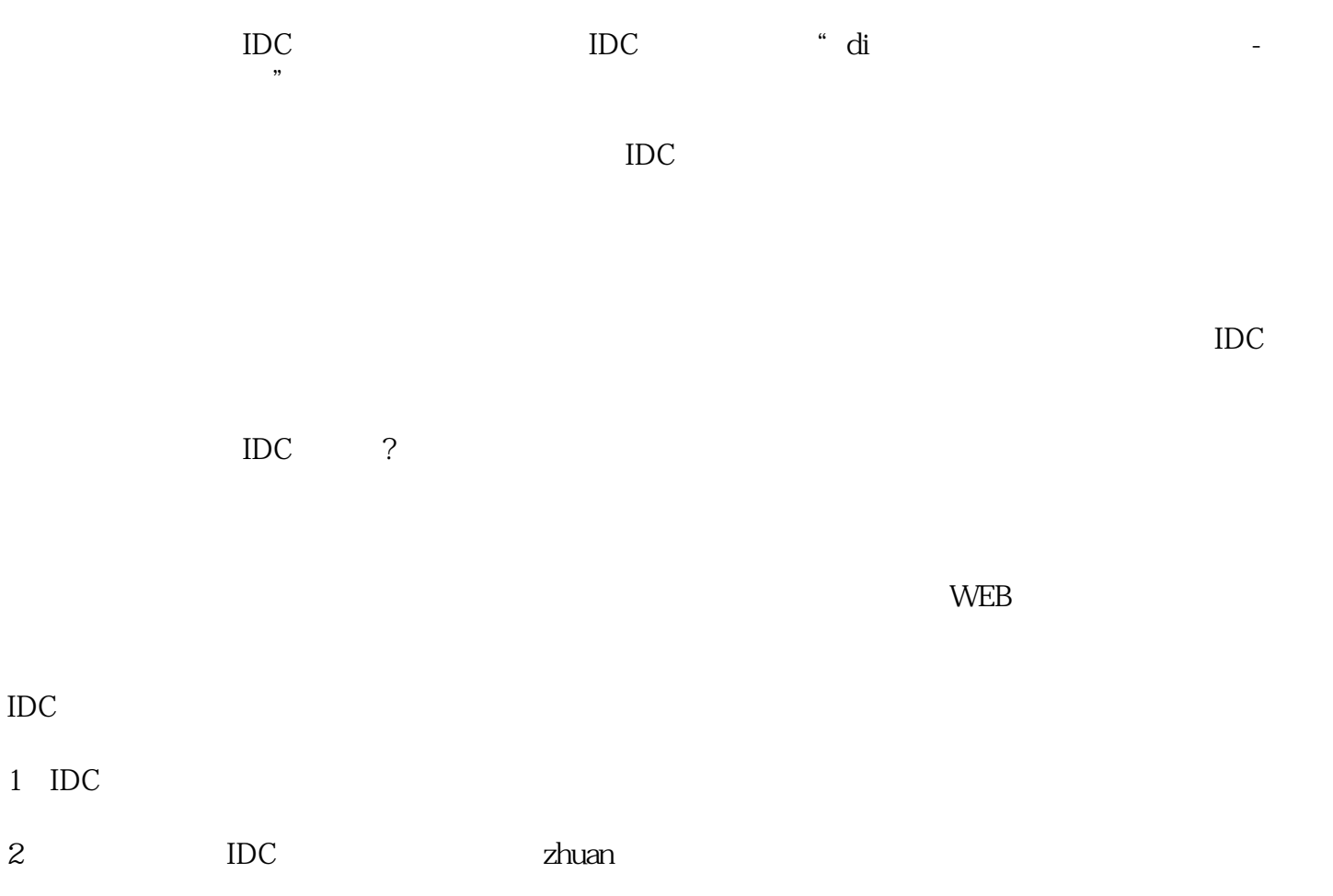

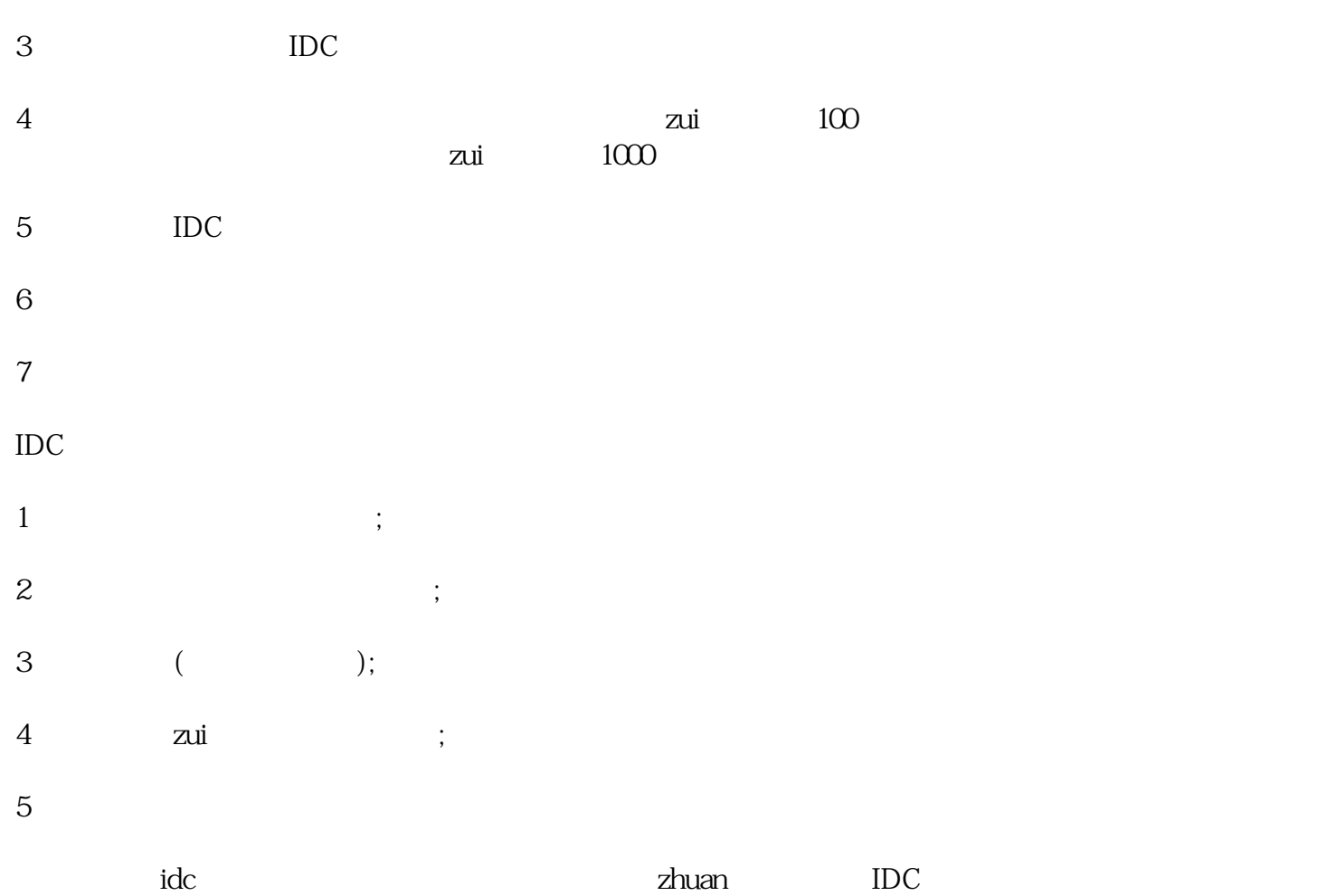